### **IMPLEMENTATION OF LOW RPM GENERATOR FOR WIND TURBINE**

By

Muhammad Nur Pamungkas 11501104

BACHELOR'S DEGREE in

MECHANICAL ENGINEERING – MECHANTRONICS CONCENTRATION FACULTY OF ENGINEERING AND INFORMATION TECHNOLOGY

# SWISS GERSG JAWERSITY

SWISS GERMAN UNIVERSITY The Prominence Tower Jalan Jalur Sutera Barat No. 15, Alam Sutera Tangerang, Banten 15143 - Indonesia

June 2021

### **STATEMENT BY THE AUTHOR**

<span id="page-1-0"></span>I hereby declare that this submission is my own work and to the best of my knowledge, it contains no material previously published or written by another person, nor material which to a substantial extent has been accepted for the award of any other degree or diploma at any educational institution, except where due acknowledgement is made in the thesis.

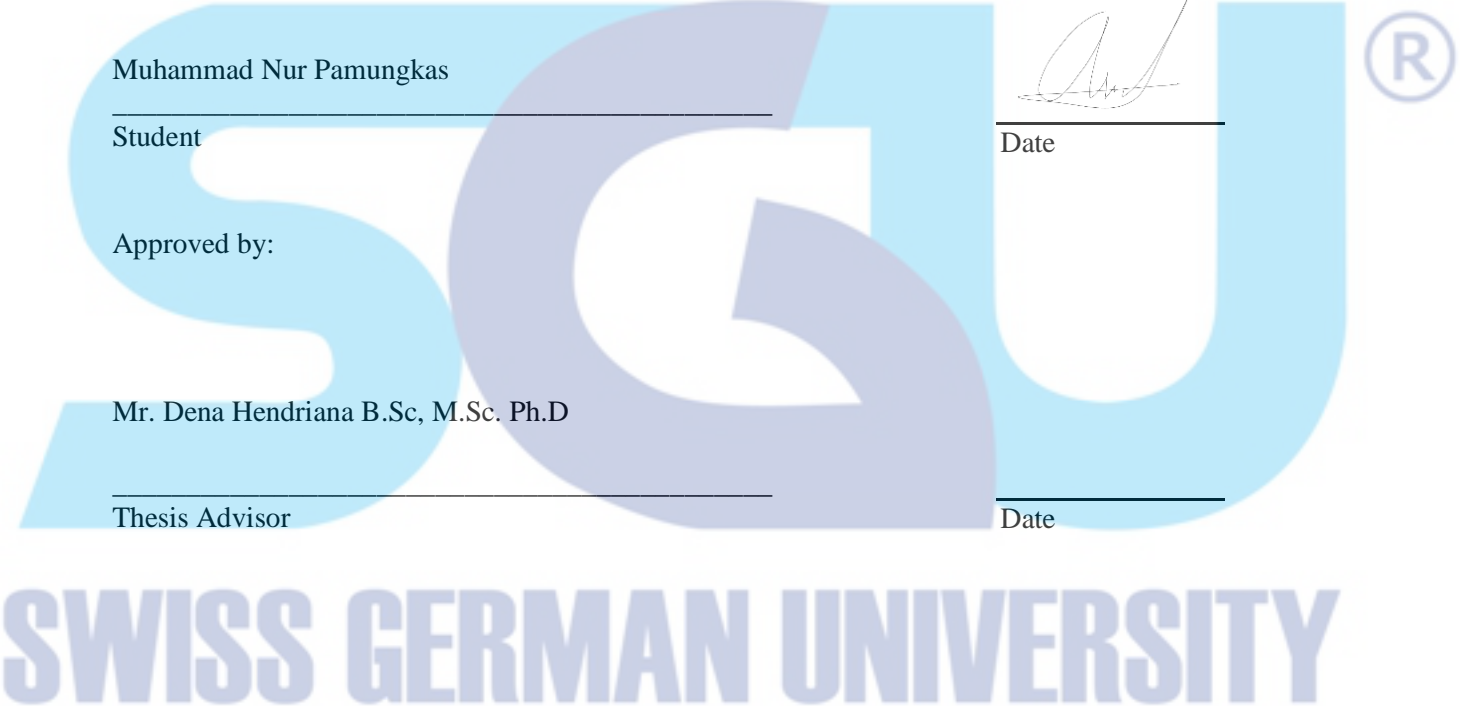

Dr. Maulahikmah, S.Kom., M.Sc.

\_\_\_\_\_\_\_\_\_\_\_\_\_\_\_\_\_\_\_\_\_\_\_\_\_\_\_\_\_\_\_\_\_\_\_\_\_\_\_\_\_\_\_\_\_

Dean Date and the Date of the Date of the Date of the Date of the Date of the Date of the Date of the Date of the Date of the United States of the United States of the United States of the United States of the United State

### **ABSTRACT**

### <span id="page-2-0"></span>IMPLEMENTATION OF LOW RPM GENERATOR FOR WIND TURBINE

By

Muhammad Nur Pamungkas Mr. Dena Hendriana B.Sc, M.Sc. Ph.D SWISS GERMAN UNIVERSITY

This research was conducted using a research and development approach or development research that produces a product. This study aims to develop a wind power plant with 50 rpm, which can produce 350 Watts at  $15V_{DC}$ . This target can be achieved in two ways: by building the permanent magnet generator itself or by using an existing generator and using a gearbox to determine the rotational speed. The generator will also be installed to drive the propeller along with its shaft and the generator will be implemented as a wind turbine together with the propeller to produce stable power output in the slow wind speed region.

The gearbox will be driven by the DC motor that controlled by PWM speed controller. The shaft speed received by the gearbox will be increased according to the ratio in the gearbox and then channelled to the generator shaft. The magnetic poles will pass through the windings placed on the stator as the rotor rotates. The movement of the magnetic poles that pass through the coil windings will cause a magnetic field between the poles and the coil windings called the air gap. It generates electric power in the form of AC power which is generated in the coil windings until the desired output. Then the AC power that produced by the generator will be converts into a DC power using rectifier.

*Keywords: Permanent Magnet, NdFeb, Low RPM Generator, Shaft, Coil Windings, Magnet Poles, Gearbox, Gear.*

© Copyright 2021 by Muhammad Nur Pamungkas All rights reserved

# **WISS GERMAN UNIVERSI**

### **DEDICATION**

<span id="page-4-0"></span>I dedicate this works to ALLAH SWT that always provide me a way to finish this thesis that no human being ever could, to my family who always supported me through the process of making this thesis, my friends who always bring up positive energy to boost my mentality, to my one and only advisor, Mr. Dena Hendriana B.Sc, M.Sc. Ph.D. for always putting trust on me the whole time and keep pushing me forward, and for the future development of electric vehicle in Indonesia.

# SS GERMAN UNIVERSIT

### **ACKNOWLEDGEMENTS**

<span id="page-5-0"></span>I would like to thank ALLAH SWT for His kindness, blessings, and for lending me strength during the process, and my family who always give motivations and support throughout the whole process.

I would like to thank my advisor, Mr. Dena Hendriana B.Sc, M.Sc. Ph.D. for trust he has put in my ability, his patience on every mistake I have made, his understanding on student's behaviour during the process, his guidance and his advices throughout the process.

My colleagues and friends, especially Kevin Ocnald Ridwan, Triandra Wira Tama, Samuel Christofle, Muhammad Randa Ichramputra, Bianca Allysa, Alicia Saphira Nasution, Savira Aliftha Rifanti, Rahmat Farhan Aditya, Muhammad Ichsan Effendi, Martin Setiawan, Firman Nugroho, Gregorius Yoseph Radityo Agni Pradipta, Arvin Enditya, Alwan Raihan, Albert Iskandar, Jeffry Ngasinur, Alfian Wildany, Jeremy Reynard, Larry Widjaja, Marchellino Ignasius Kwasasi, Mikael Kevin, Shannon Wijaya, Muhammad Hanif Handoko Putra, Haitsam Rasyid, and to all fellow mechatronics students of 2015 Batch.

To Yustia Febri, Diah ayu, Angga Hikmat, Harri, Sarah Nadia Larasati Hadi, Muhammad Kahfi, Richard Fererra Arista, Utama Budi Prasetyo, Yurry Sergius, Said Ghifari Razdiq, Fadlan Ardinda, Daffa Rayhan Assjady, Yuda Desela Putra Marsyaf, Farizan Shidqi, Rheza Faisal Aristyawan, Raka Angga Prawira, Ilham Nurcahyanto, Raka Wiraatmaja, Rafael Khalidya Rizki, Farhan Ramadhan Anwar, Muhammad Fathillah Daulay, Galy Rizq Prima, Erlangga Ibrahim who always motivate and support me to finish my degree as soon as possible.

Last but not least, all lecturers of mechatronics that have given me opportunities to fail, and try again. Also, to Swiss German University for all the opportunities to experience local and abroad internship, and opportunities to acquire as many useful skills for the near future.

f

Q

## **Table of Contents**

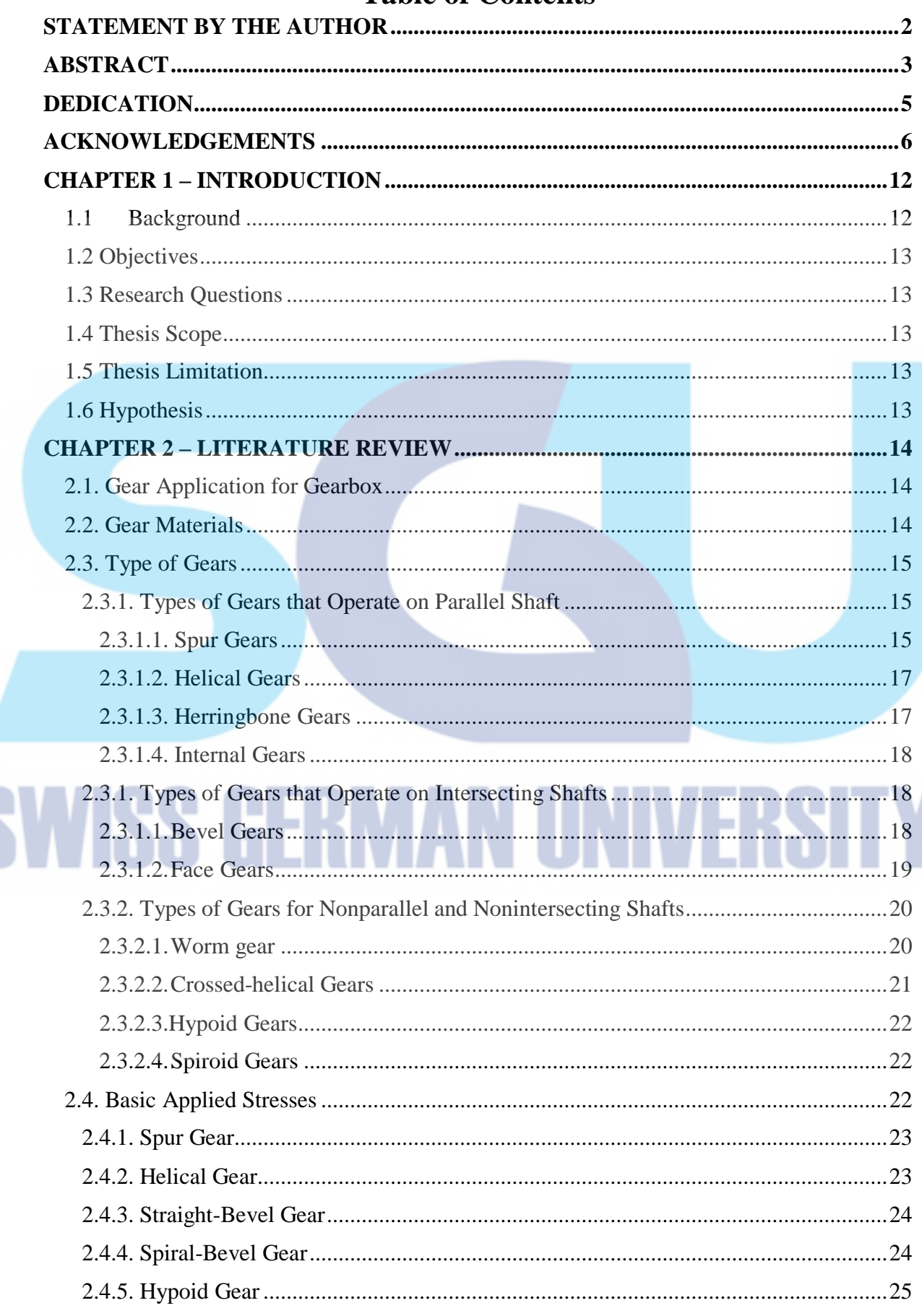

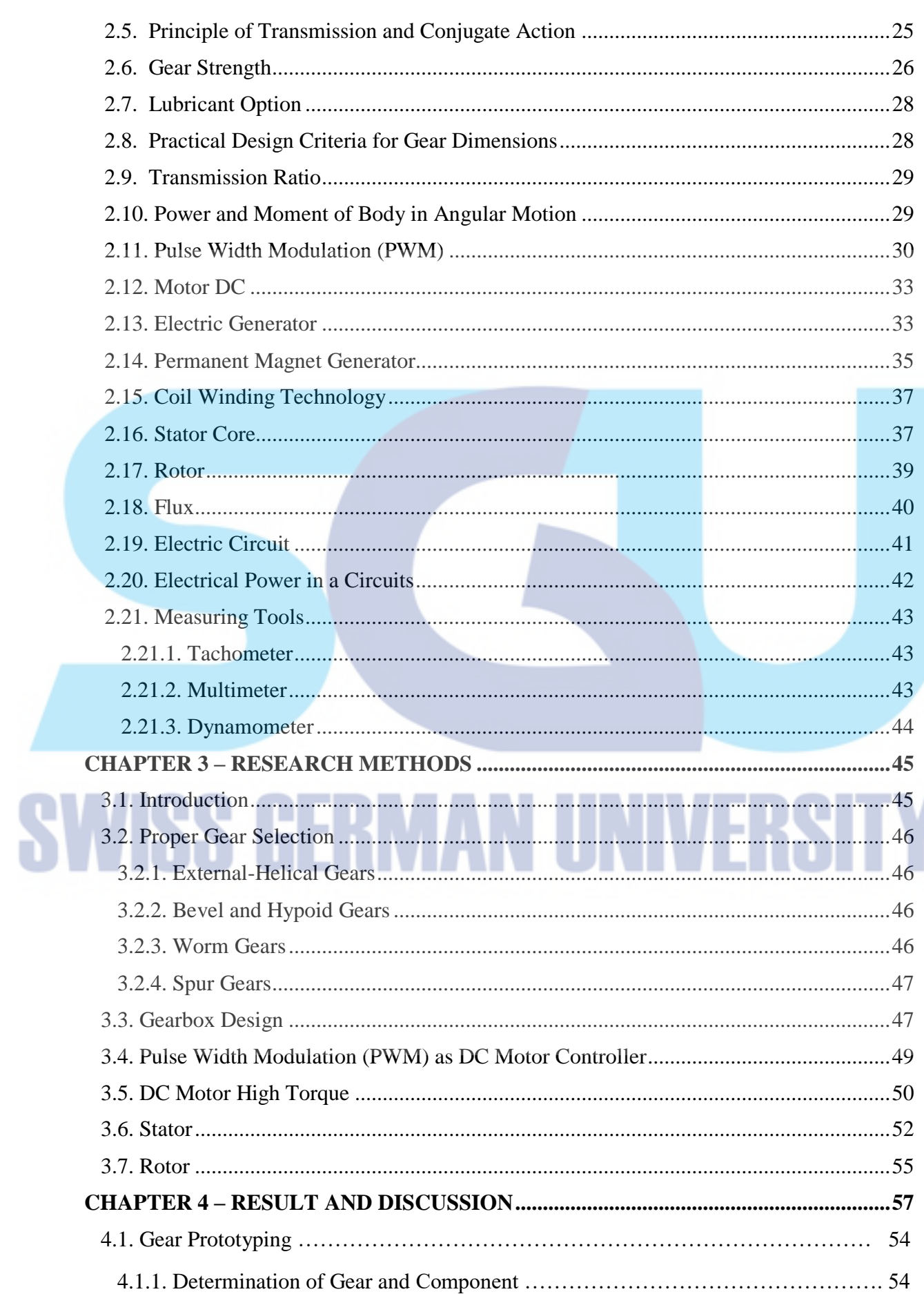

۳

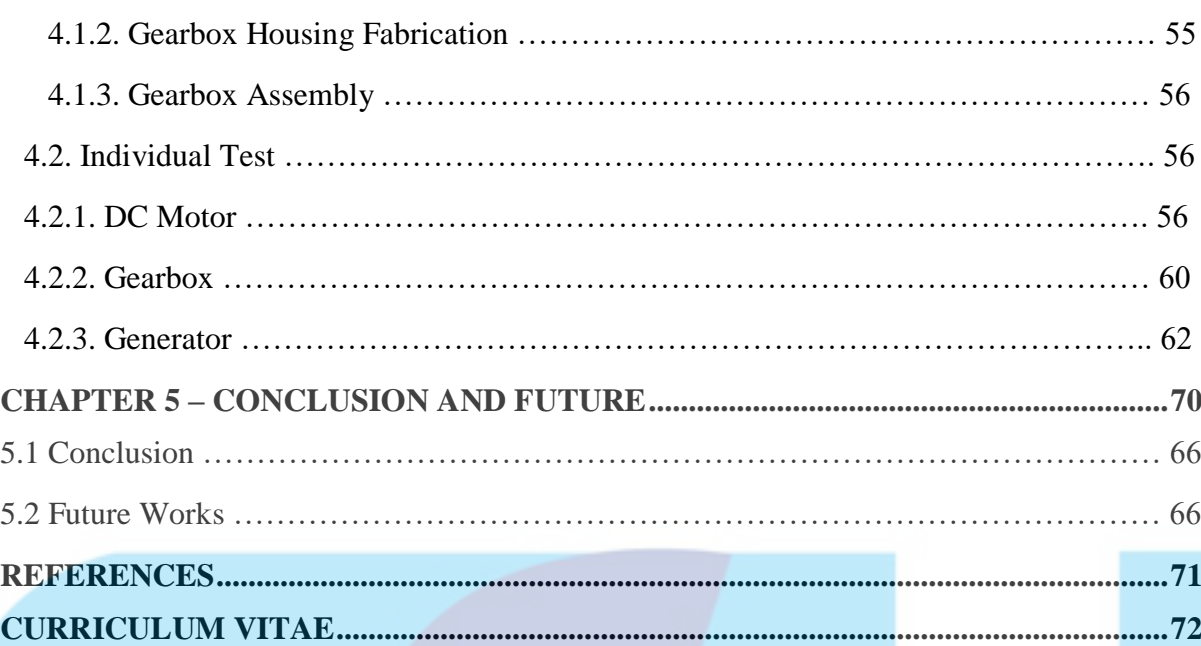

## **List of Figure**

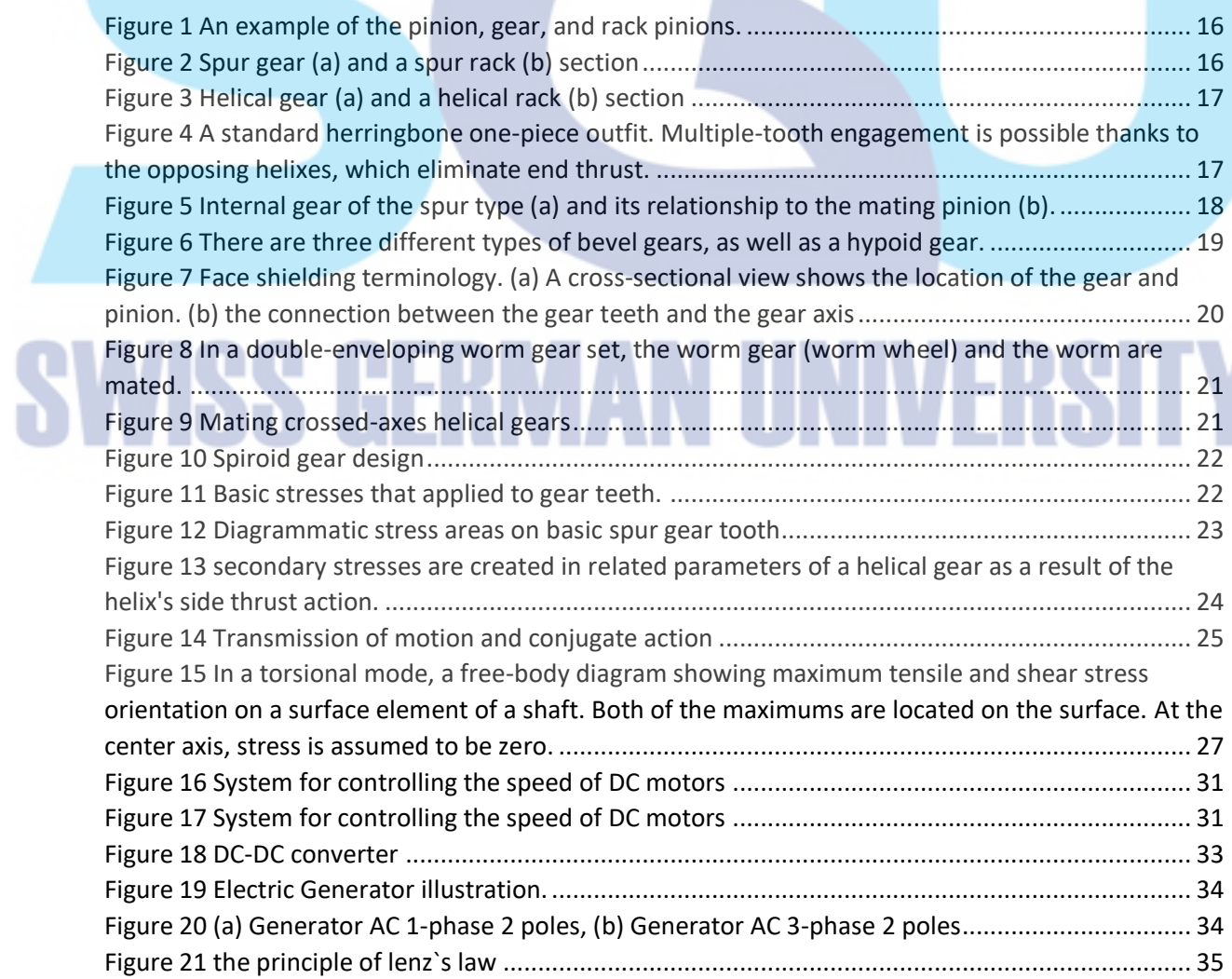

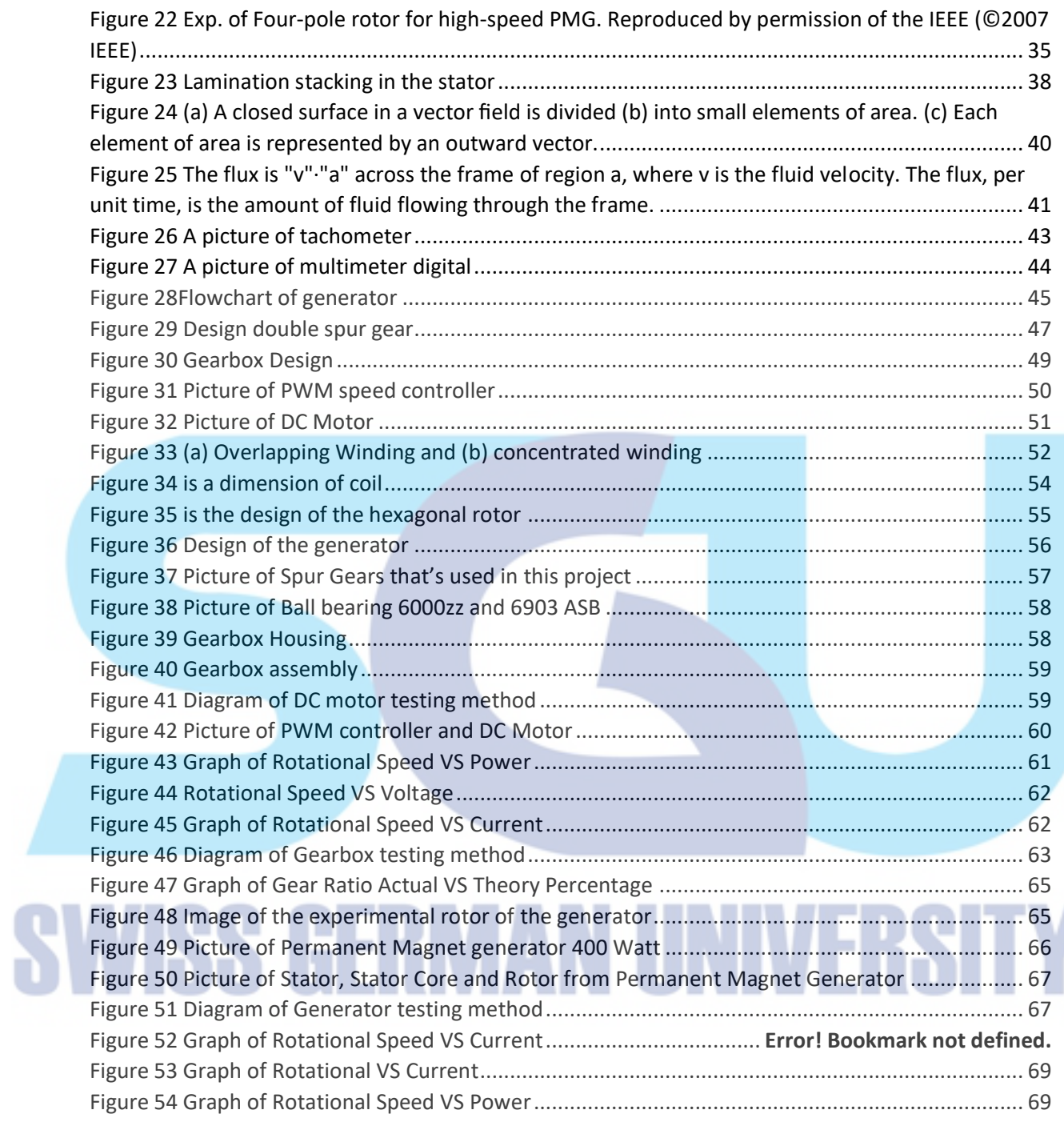

### **LIST of Table**

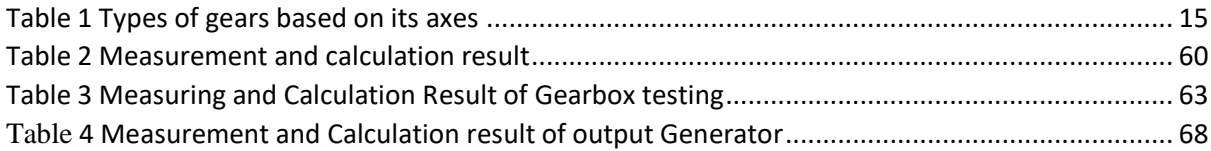

### **List of Equation**

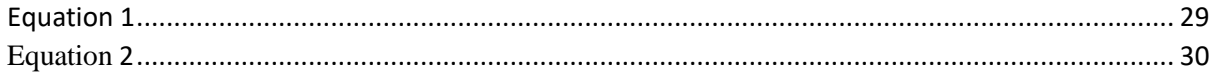

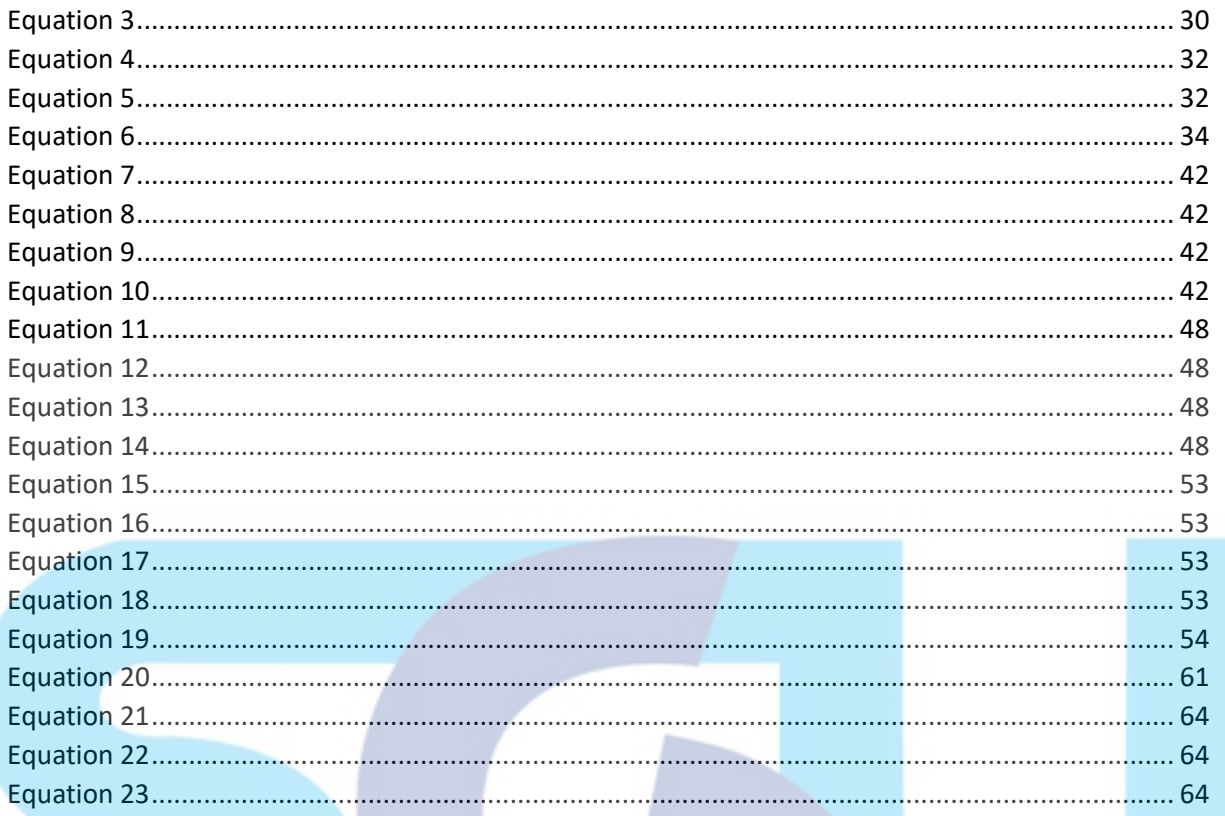

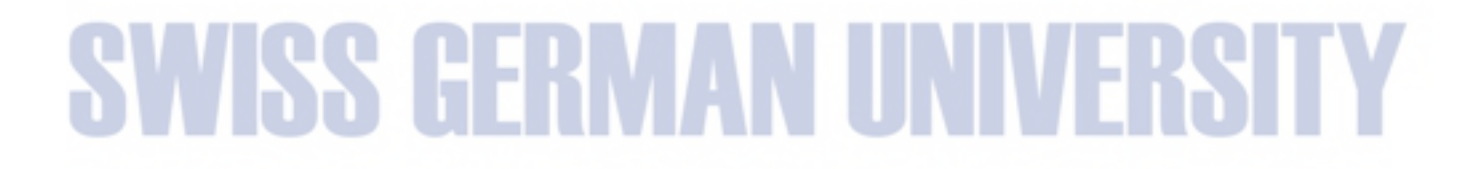